# Multiple Exit MLIR Regions

# Control Flow in MLIR

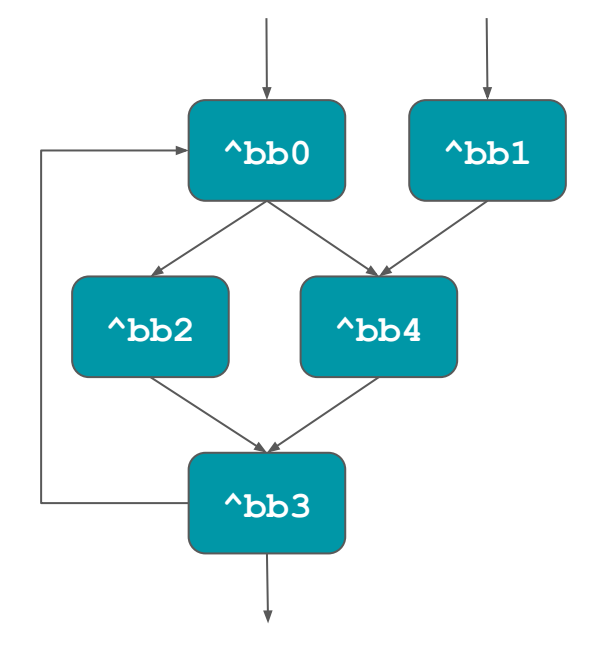

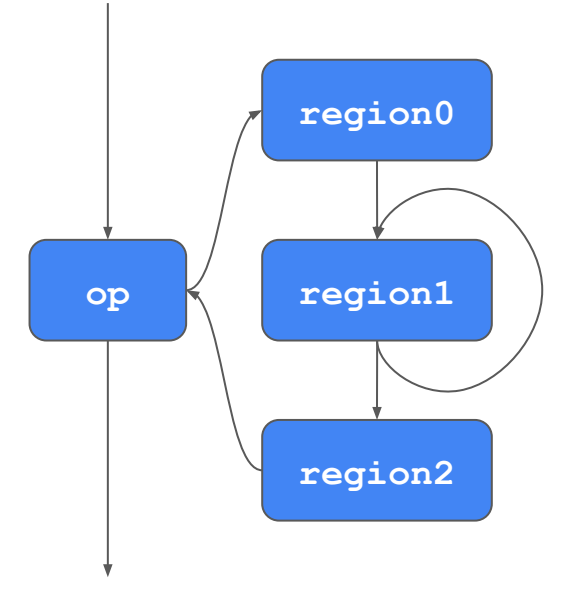

Region control-flow

## Problem

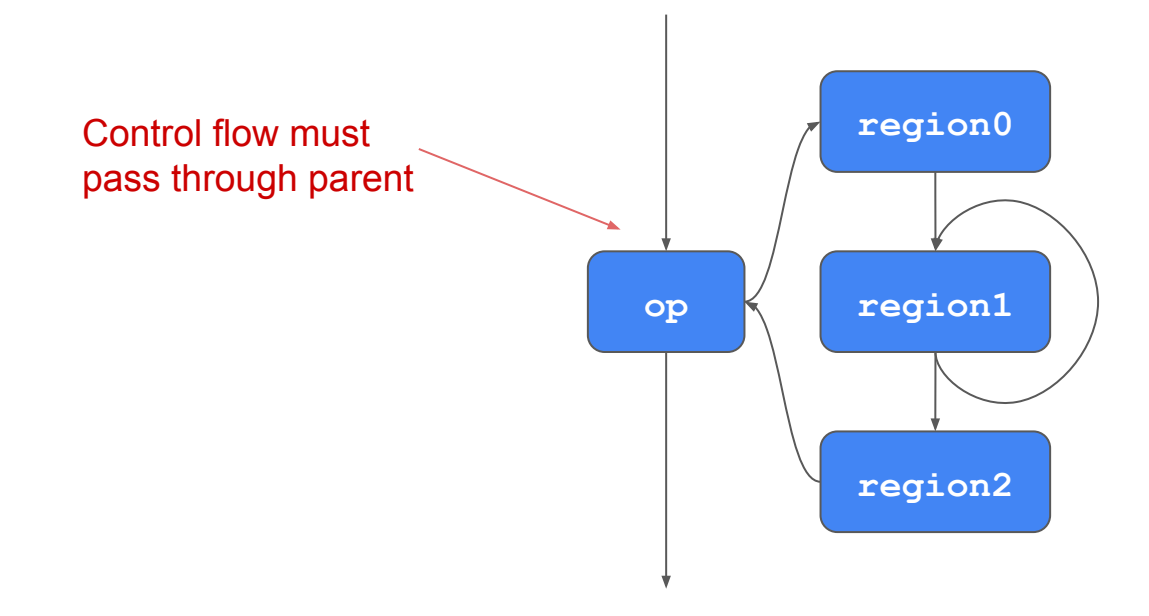

#### Problem

**def all\_true(values): for v in values: if not v: return False return True**

**def add\_ints(values):**  $result = 0$  **for v in values: if not isinstance(v, int): continue result += v return result**

#### Problem

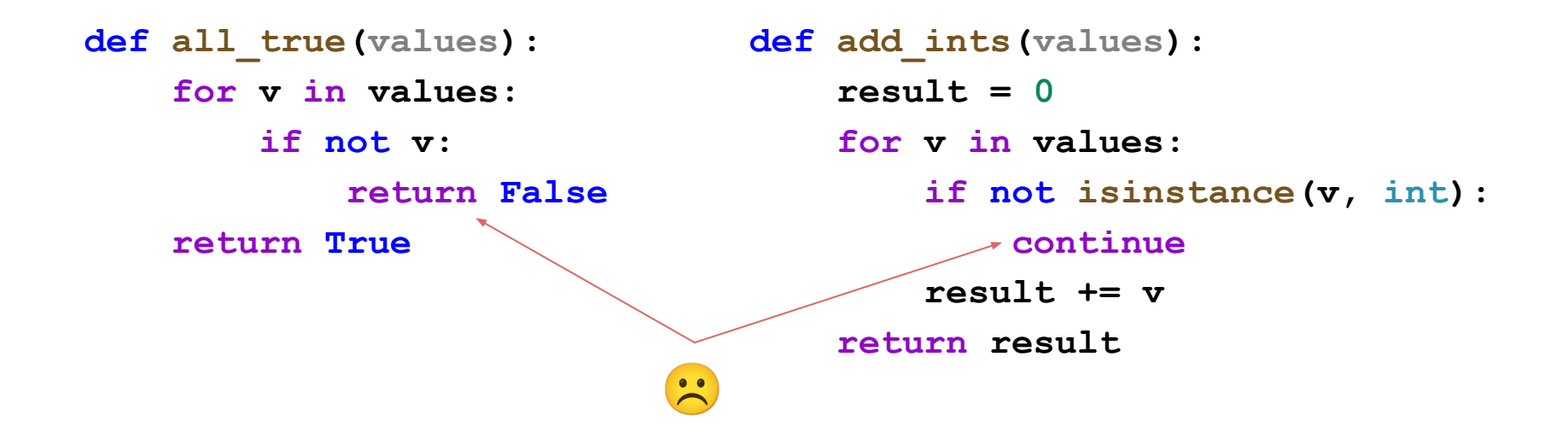

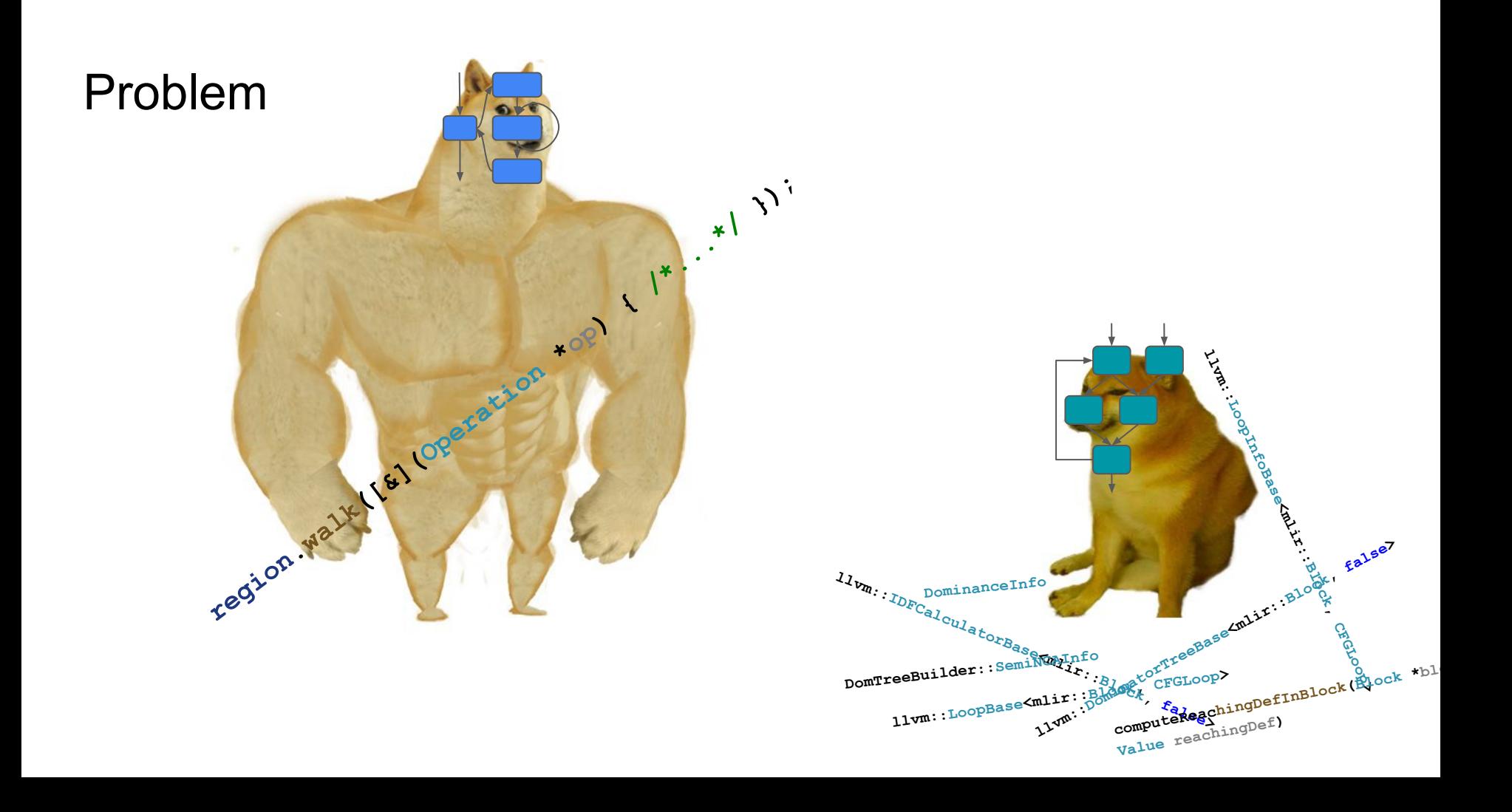

#### Solution?

**func @all\_true(%values: ...) {**

**def all\_true(values): for v in values: if not v: return False return True**

> **%True = constant true return %True**

**}**

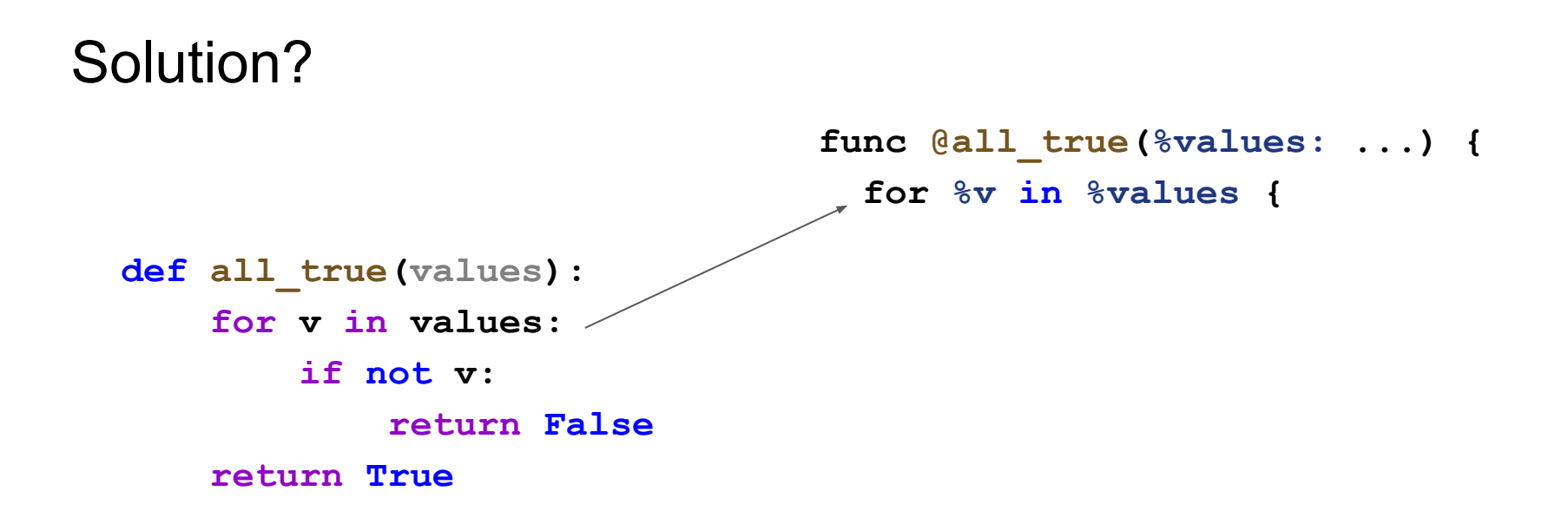

**}**

```
 %True = constant true
 return %True
```
## Solution?

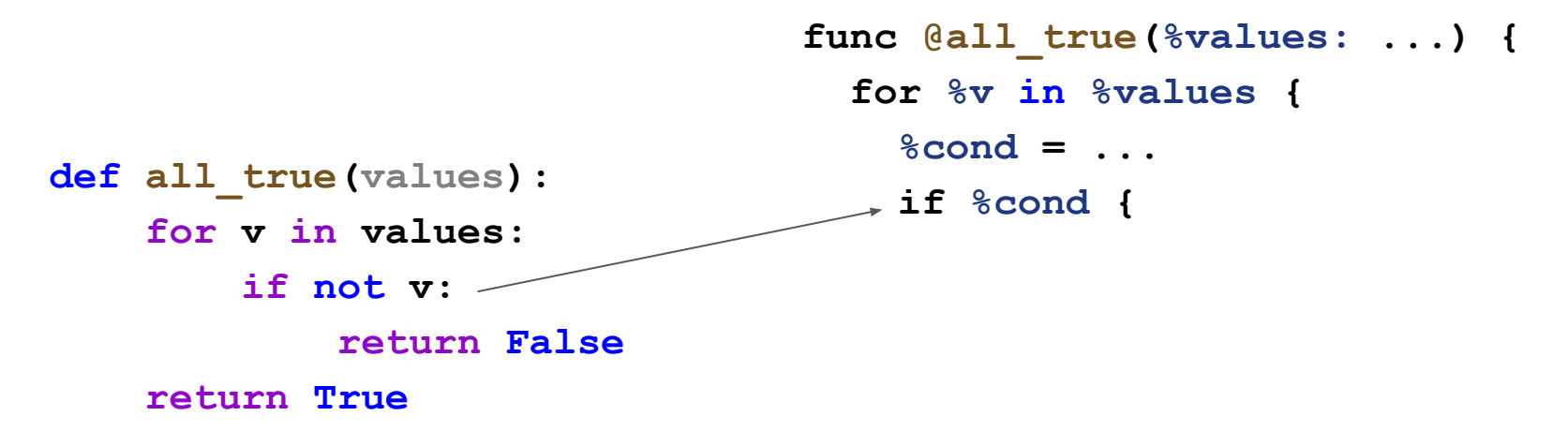

**}**

```
 %True = constant true
 return %True
```
#### Solution?

```
def all_true(values):
     for v in values:
         if not v:
             return False
     return True
                                 func @all_true(%values: ...) {
                                    for %v in %values {
                                      %cond = ...
                                      if %cond {
                                        %False = constant false
                                       return %False
                                  }
                                      continue
                                  }
                                    %True = constant true
                                    return %True
                                 }
```
# Modeling

- Two interfaces:
	- Control flow "nodes" (ops with regions)
	- Control flow terminators
- Nodes form a "control flow tree"
- Terminators may branch to the beginning of any ancestor region or after any ancestor node

## Multiple exit regions

```
for %v in %values {
   %cond = ...
   if %cond {
     %False = constant false
     return %False
 }
   do_stuff()
   continue
}
               Two exits from 
               the loop region
```
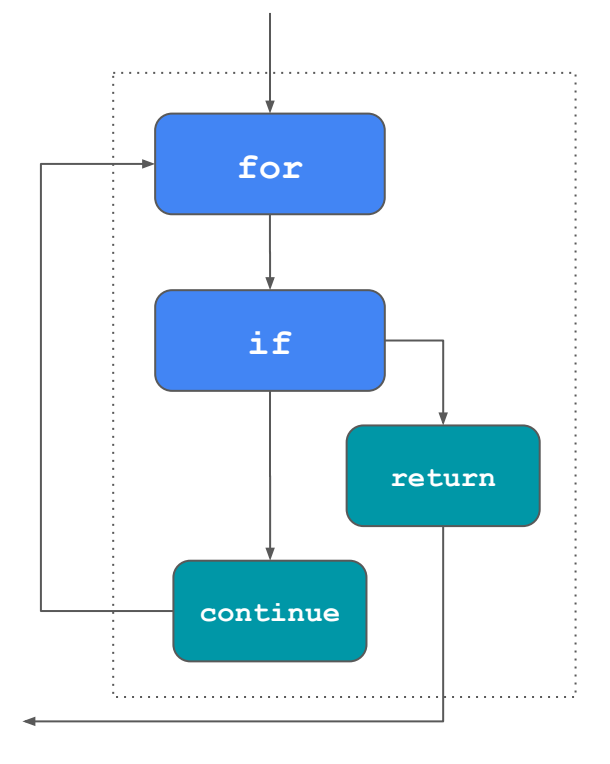

mem-2-reg

 **store 0, %s store 10, %i while { cond %1 } do { if %2 { break } yield } %0 = load %s return %0 } def loop\_stuff(k):**  $s = 0$  **for i in range(10, k): if i < s: break s += i return s**

```
func @loop_stuff(%k: index) -> index {
   %s = alloca : index
   %i = alloca : index
     %0 = load %i
     %1 = lt %0, %k
     %2 = add 1, %0
     store %2, %i
     %0 = load %i
     %1 = load %s
     %2 = lt %0, %1
     %3 = add %0, %1
     store %3, %s
                                            func @loop_stuff(%k: index) -> index {
                                               %r:2 = while (%i = 10, %s = 0) {
                                                  %0 = lt %i, %k
                                                  %1 = add 1, %i
                                                  cond %0 (%1, %s)
                                               } do (%i, %s) {
                                                  %0 = lt %i, %s
                                                  if %0 {
                                                   break %i, %s
                                                  }
                                                  %1 = add %i, %s
                                                 yield %i, %1
                                                }
                                               return %r#1
                                             }
                                              region.walk
```
# Function Splitting

```
async def coro_fn(t):
   s = 10 if s < t
       s += await bar(s)
    return s
```

```
async.func @coro_fn(%t: index) -> index {
       %s = alloca : index
      store 10, \frac{1}{5} \longleftarrow \frac{1}{5} lives
       %0 = load %s
       %1 = lt %0, %t
        if %1 {
       %2 = await @bar(%0)
Check live variables
          %3 = add %2, %0
          store %3, %s
        }
       %2 = load %s
`s` dies
        return %2
      }
Walk
```
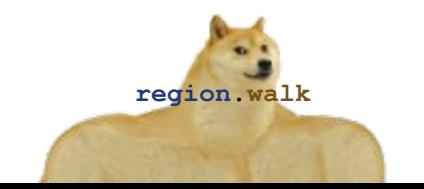

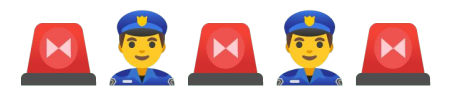

 $\frac{1}{\sqrt{2}}$ 

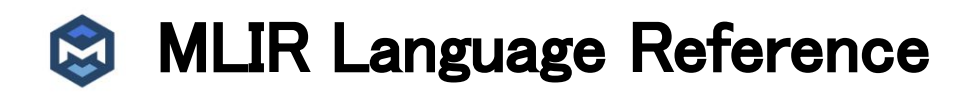

each block represents a compiler **[basic block](https://en.wikipedia.org/wiki/Basic_block)** where instructions inside the block are executed in order and terminator operations implement control flow branches between basic blocks

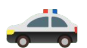

# Consequences?

- Not much
	- Not enough generic MLIR transformation passes
- Control flow nodes are marked as having opaque memory effects\*
	- This is a hack
- New region type?

#### How to model side effects?

```
store 1 -> v
conditional_exit
store 2 -> v
```
#### How to model side effects?

**store 1 -> v** Compute live-out variables $\overline{\phantom{a}}$ conditional exit  $\leq$ **store 2 -> v**

#### How to model side effects?

**store 1 -> v conditional\_exit store 2 -> v** Compute live-out variables

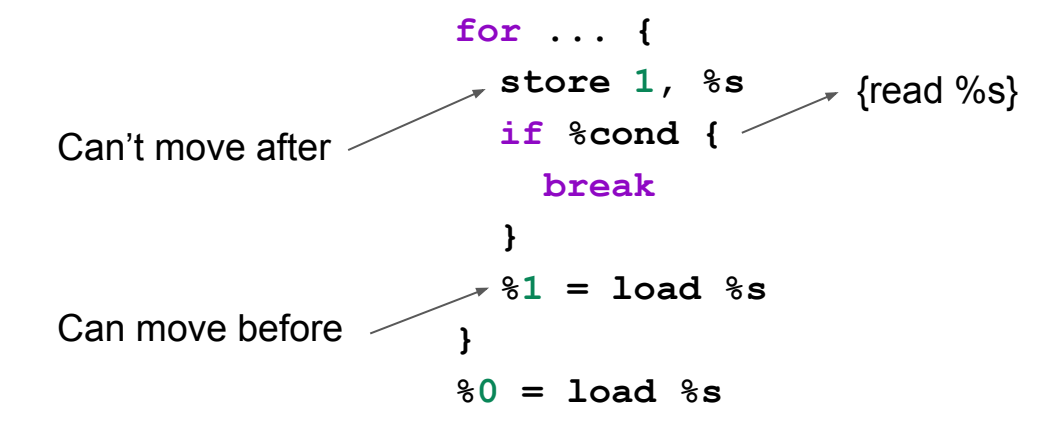

## Questions?

#### THIS PRESENTATION MADE BY

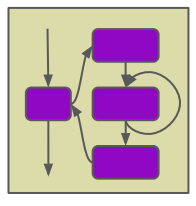

REGION GANG